## Finding feasible solutions to a LP

In all the examples we have seen until now, there was an "easy" initial basic feasible solution: put the slack variables on the left hand side. However, this is not always the case, especially for minimization problems, or problems with equality constraints in the original model.

Consider the following simple LP.

minimize 
$$
x
$$
  
s.t  $x \ge 5$   
 $x \ge 0$ 

Forget for a minute that the solution is obvious. If we try to use simplex, we will first convert it to a max problem and negate the objective function.

$$
\begin{array}{rcl}\n\textbf{maximize} & -x \\
\textbf{s.t} & x & \geq 5 \\
& x & \geq 0\n\end{array}
$$

When we are finished, we will remember to negate the answer.

## Converting to Standard Form

maximize  $-x$ s.t  $x \geq 5$  $x \geq 0$ 

Let's convert the constraint to an equality by adding an excess variable.

$$
\begin{array}{ll}\n\textbf{maximize} & -x \\
\textbf{s.t} & x & -e = 5 \\
& x, e \ge 0\n\end{array}
$$

Notice that if we try to put the excess variable on the left hand side, we get the equation

$$
e = -5 + x \text{ ,}
$$

which would give  $e$  a value of  $-5$  and would not yield a bfs.

## **Continued**

maximize  $-x$ s.t  $x -e = 5$  $x, e \geq 0$ 

- We deal with this situation, by using an artifical variable.
- The artificial variable will allow us to easily find a bfs.
- Problem: The artificial variable may allow us to find "solutions" that are not really solutions to the original LP.
- To compensate, we will add the artificial variable to the objective function with a very large negative coefficient (big M).

Thus, if we make the artificial variable positive, the objective function will be extremely negative. But we are maximizing, so we have every incentive to avoid making the objective function value negative, i.e. we want to avoid making a positive.

When we are done solving the LP, if the artificial variable is zero, we have solved the original LP. If it is positive, then we conclude that the original LP was infeasible.

## Solving the LP

maximize  $-x$ s.t  $x -e = 5$  $x, e \geq 0$ 

Adding the artificial variable to the LP, we get

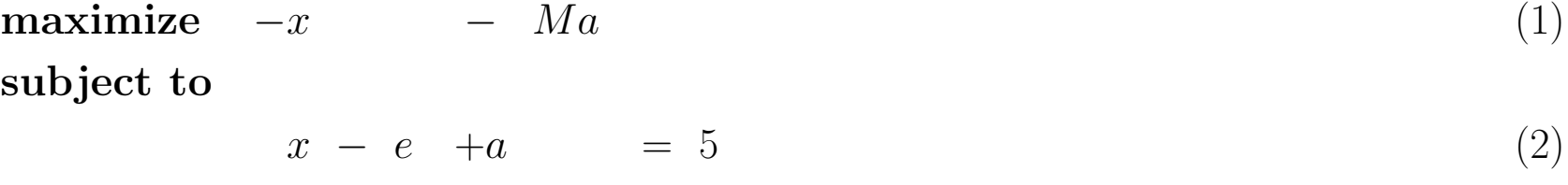

 $x, e, a \geq 0.$  (3)

#### In "Standard form."

$$
z = -x - Ma
$$
  
\n
$$
a = 5 - x + e
$$
\n(4)

#### Standard Form

$$
z = -x - Ma \tag{6}
$$

$$
a = 5 - x + e \tag{7}
$$

Note that this is not really in standard form. a is on the left hand side of a constraint, and the right hand side of the objective function. We can't allow this, so we use the equation to get rid of the  $a$  in the objective function. The objective function is now

$$
-x - Ma = -x - M(5 - x + e)
$$
  
= -5M + (M - 1)x - Me

Rewriting, we obtain

$$
z = -5M + (M-1)x - Me
$$
 (8)

$$
a = 5 - x + e \tag{9}
$$

Now we have a basic feasible solution  $(x, e, a) = (0, 0, 5)$  and can continue with the simplex algorithm.

# Solving (cont)

$$
z = -5M + (M-1)x - Me
$$
\n(10)

 $a = 5 - x + e$  (11)

Remember that  $M$  is a big number. We choose  $x$  as the entering variable, and  $a$  as the leaving variable.

$$
z = -5 - e + (1 - M)a \tag{12}
$$

$$
x = 5 + e - a \tag{13}
$$

All the coefficients in the objective function are negative, so we have an optimal solution. Notice that the value of  $a$  is 0, which means that the original  $LP$  is feasible. The value of x is 5 and the objective function is  $-5$ . Negating that we get that the optimal objective function value is 5, as we expected.

## The bevco Example

Here is a more involved example, that comes from the Bevco problem in the book. In this case the LP is:

minimize 
$$
2x_1 + 3x_2
$$
  
\nsubject to  
\n
$$
.5x_1 + .25x_2 \le 4
$$
\n
$$
x_1 + 3x_2 \ge 20
$$
\n
$$
x_1 + x_2 = 10
$$
\n
$$
x_1, x_2, x_3 \ge 0.
$$
\n(18)

Note that the solution in which  $x_1$  and  $x_2$  are both zero (and the slacks and excesses non zero) is not feasible. We need to introduce artificial variables to help get an initial feasible solution.

We also negate the objective function and convert to a maximization problem.

## **Conversion**

minimize 
$$
2x_1 + 3x_2
$$
  
\nsubject to  
\n
$$
.5x_1 + .25x_2 \le 4
$$
\n
$$
x_1 + 3x_2 \ge 20
$$
\n
$$
x_1 + x_2 = 10
$$
\n
$$
x_1, x_2, x_3 \ge 0.
$$
\n(23)

#### Conversion

$$
\begin{array}{ll}\n\textbf{maximize} & -2x_1 - 3x_2 & -Ma_1 - Ma_2 \\
\textbf{subject to} & \textbf{(24)}\n\end{array}
$$

$$
.5x_1 + .25x_2 + s_1 = 4 \tag{25}
$$

$$
x_1 + 3x_2 - e_1 + a_1 = 20 \t(26)
$$
  

$$
x_1 + x_2 + a_2 = 10 \t(27)
$$

$$
x_1, x_2, s_1, e_1, a_1, a_2 \geq 0 \tag{28}
$$

#### Standard Form

maximize  $-2x_1 - 3x_2 - M a_1 - M a_2$  (29) subject to

$$
.5x_1 + .25x_2 + s_1 = 4 \tag{30}
$$

$$
x_1 + 3x_2 - e_1 + a_1 = 20 \tag{31}
$$

$$
x_1 + x_2 + a_2 = 10 \tag{32}
$$

$$
x_1, x_2, s_1, e_1, a_1, a_2 \geq 0 \tag{33}
$$

Now we convert it to standard form. Either a slack variable or an artificial variable goes on the left hand side. We also will substitute for  $a_1$  and  $a_2$  in the objective function. This yields:

$$
z = -30M + (2M - 2)x_1 + (4M - 3)x_2 - Me_1 \tag{34}
$$

$$
s_1 = 4 - .5x_1 - .25x_2 \tag{35}
$$

$$
a_1 = 20 - x_1 - 3x_2 + e_1 \tag{36}
$$

$$
a_2 = 10 - x_1 - x_2 \tag{37}
$$

## Iteration 1

$$
z = -30M + (2M - 2)x_1 + (4M - 3)x_2 - Me_1 \tag{38}
$$

$$
s_1 = 4 - .5x_1 - .25x_2 \tag{39}
$$

$$
a_1 = 20 - x_1 - 3x_2 + e_1 \tag{40}
$$

$$
a_2 = 10 - x_1 - x_2 \tag{41}
$$

We choose  $x_2$  as the entering variable and  $a_1$  as the leaving variable. After an annoying amount of algebra, we obtain:

$$
z = \frac{-60 - 10M}{3} + \frac{2M - 3}{3}x_1 + \frac{M - 3}{3}e_1 + \frac{3 - 4M}{3}a_1
$$
(42)

$$
x_2 = \frac{20}{3} - \frac{x_1}{3} + \frac{e_1}{3} - \frac{1}{3}
$$
(43)  
\n
$$
s_1 = \frac{7}{3} - \frac{5}{12}x_1 - \frac{e_1}{12} + \frac{a_1}{12}
$$
(44)  
\n
$$
a_2 = \frac{10}{3} - \frac{2x_1}{3} - \frac{e_1}{3} + \frac{a_1}{3}
$$
(45)

## Iteration 2

$$
z = \frac{-60 - 10M}{3} + \frac{2M - 3}{3}x_1 + \frac{M - 3}{3}e_1 + \frac{3 - 4M}{3}a_1 \tag{46}
$$

$$
x_2 = \frac{20}{3} - \frac{x_1}{3} + \frac{e_1}{3} - \frac{a_1}{3} \tag{47}
$$

$$
s_1 = \frac{7}{3} - \frac{5}{12}x_1 - \frac{e_1}{12} + \frac{a_1}{12}
$$
  
\n
$$
a_2 = \frac{10}{3} - \frac{2x_1}{3} - \frac{e_1}{3} + \frac{a_1}{3}
$$
 (48)

Now we pivot in  $x_1$  and pivot out  $a_2$  and obtain:

$$
z = 25 - \frac{e_1}{2} + \frac{1 - 2M}{2}a_1 + \frac{3 - 2M}{2}a_2
$$
\n
$$
x_1 = 5 - \frac{e_1}{2} + \frac{a_1}{2}a_1 + \frac{3 - 2M}{2}a_2
$$
\n(50)

$$
x_1 = 5 - \frac{c_1}{2} + \frac{a_1}{2} - \frac{a_2}{2} \n x_2 = 5 + \frac{e_1}{2} - \frac{a_1}{2} + \frac{a_2}{2}
$$
\n(51)

$$
s_1 = \frac{1}{4} + \frac{e_1}{8} - \frac{2}{8} + \frac{5a_2}{8} \tag{53}
$$

Now all the coefficients in the objective row are negative, so we have an optimal solution. Also,  $a_1$  and  $a_2$  are both non-basic, so the problem is feasible. The optimal solution, in the original variables, is  $x_1 = 5, x_2 = 5$ with objective value 25.

## An infeasible LP

Let's see what happens if our original LP is infeasible. Consider the LP:

maximize 
$$
x_1
$$
 (54)  
\nsubject to  
\n
$$
x_1 + x_2 \ge 7
$$
\n
$$
x_1 + x_2 \le 6
$$
\n
$$
x_1, x_2 \ge 0.
$$
\n(55)

We add slack variable  $s_1$  to the first inequality, excess and artificial variable to the second, and obtain:

$$
z = x_1 - Ma_1 \tag{58}
$$

$$
a_1 = 7 - x_1 - x_2 + e_1 \tag{59}
$$

$$
s_1 = 6 - x_1 - x_2 \tag{60}
$$

## Eliminating  $a_1$

$$
z = x_1 - Ma_1 \tag{61}
$$

$$
a_1 = 7 - x_1 - x_2 + e_1 \tag{62}
$$

$$
s_1 = 6 - x_1 - x_2 \tag{63}
$$

Next we eliminate  $a_1$  from the objective, yielding:

$$
z = -7M + Mx_1 + Mx_2 - Me_1 \tag{64}
$$

$$
a_1 = 7 - x_1 - x_2 + e_1
$$
  
\n
$$
s_1 = 6 - x_1 - x_2
$$
 (65)  
\n(66)

Now, we choose  $x_2$  to enter and  $s_1$  to leave:

$$
z = -M - 5Mx_2 - 6Ms_1 - Me_1 \tag{67}
$$

$$
x_1 = 6 - x_2 - s_1 \tag{68}
$$

$$
a_1 = 1 + s_1 + e_1 \tag{69}
$$

#### Final tableaux

$$
z = -M - 5Mx_2 - 6Ms_1 - Me_1 \tag{70}
$$

$$
x_1 = 6 - x_2 - s_1 \n a_1 = 1 + s_1 + e_1
$$
\n(71)  
\n(72)

The simplex algorithm terminates because all the objective coefficients

are negative. But, the objective function value is  $-M$  and  $a_1 = 1$ . This tells us that the original problem is infeasible.